## **Photoshop CC 2015 With Product Key With Registration Code PC/Windows X64 {{ lifetime releaSe }} 2022**

Cracking Adobe Photoshop is a bit more involved, but it can be done. First, you'll need to download a program called a keygen. This is a program that will generate a valid serial number for you, so that you can activate the full version of the software without having to pay for it. Installing Adobe Photoshop and then cracking it is easy and simple. The first step is to download and install the Adobe Photoshop software on your computer. Then, you need to locate the installation.exe file and run it. Once the installation is complete, you need to locate the patch file and copy it to your computer. The patch file is usually available online, and it is used to unlock the full version of the software. Once the patch file is copied, you need to run it and then follow the instructions on the screen. Once the patching process is complete, you should have a fully functional version of the software. To make sure that the software is running properly, you should check the version number to ensure that the crack was successful. And that's it - you have now successfully installed and cracked Adobe Photoshop!

## **[Photoshop CC 2015](http://blogbasters.com/.ZG93bmxvYWR8dVc1TTNneFlueDhNVFkzTWpVNU1qVTNOSHg4TWpVNU1IeDhLRTBwSUZkdmNtUndjbVZ6Y3lCYldFMU1VbEJESUZZeUlGQkVSbDA.mabry?egcc=matt&UGhvdG9zaG9wIENDIDIwMTUUGh=jealously)**

I was pleased to see the recent updates to the selection tools. I suspect the 2014 TIP is now an Amazon storepartner of choice (and no, I don't work for them). I'm a bit behind when it comes to the firmware, but the program still rocked my comps with no issues. The 2014 update is really easy and powerful. It could be my needs but after 5 rounds of updates, this one is a no-brainer for me. I'm not a fan of the new toolbars as they seem to have less options, and for those struggling with color accuracy issues it's a great help to be able to assign color profiles and make corrections in the browser window. I don't miss the menu bar at all. For support, you can compare the AdobeCS4 help file with the AdobeCS6 help file and see the major changes. If you're finding they don't list what's changed it's easy enough to check yourself (I found it in the prep sheet PDF Reference). There was a nice discussion in the Tools forum on Adobe forums about changes in PS CS6. The support at Adobe online is also a great help. They're always quick to reply & offer good alternatives (I used the RAW converter personally but there lots of third party converters discussed). I also like that you can use the new online tutorials (I've used them twice) I thought I would be content with the company that made Photoshop, but I have found that Adobe is getting better and better. I used to wonder if Photoshop really worked well until I discovered the amazing power of used my Gimp - then I started using it just for the photos, and found that it is for more than that. With Photoshop, you can add your text by typing a couple of words, draw pictures with easy shapes, and then they can all be copied and pasted to your layout. Your layouts can be easily rotated, scaled, replaced, moved, and the whole lot look perfect.

## **Photoshop CC 2015 With License Code Hacked [Win/Mac] X64 2022**

Take the best bits of drawing and painting technique and the Canvas Lab produces crisp, colorsaturated, and lightfast images. The Canvas Lab is a new 1.5x feature that lets you turn your photos into artworks, add special effects to your photographs, and combine layers with unique artistic styles. This amazing feature is inside the new version of Photoshop. As creators†, sometimes we need to remove unwanted elements from an image. Crop All Smart now works faster and more efficiently. It provides smaller cropped-in-place previews so you can make adjustments instantly. And when you crop a layer now, the outline is always snugly tied to the layer's original size for a clean, efficient result. And you and your colleagues will be happy, because the crop tool now uses magic shape alignment marks so you always get the best results. Adobe has redesigned its filters engine to bring you new brush-like filters for editing and enhancing photos and textures, even for a single line. And you can use two popular Photoshop brushes called the Blob Brush and the Magic Brush now. You can choose from many new filters, effects, and styles in the Adjust section of the Filter Gallery. And by sharing your own filters you can filter like a pro. Adobe's new Lens Correction makes it easier for you to remove distortion, blur, and vignetting. With new Lens Correction, you can now delete unwanted lens artifacts on the Camera Raw screen in just two clicks instead of two to three. And once you've corrected your lens, you can then makes any changes to the rest of your photos. You can now apply this to your entire photo library in just a few clicks. e3d0a04c9c

## **Photoshop CC 2015 With Licence Key License Key Full For PC {{ lifetimE patch }} 2022**

The latest version of Photoshop is the flagship photo editing app used by creative professionals worldwide to create, manage and update both still images and video. With the release of Photoshop for iPad, professional photographers and videographers can take their creativity with them wherever they go. Keep reading for more exciting updates from the team at Photoshop. With the release of Photoshop CC 2021, users can now use Darkroom in their copy of Photoshop and edit images on Chromebooks or any PC -- with the same functionality that's provided in Photoshop. It's great for creating instant HDR images, isolating subjects, and can also capture images at different exposures and tweak those with a simple slider. Photoshop for iPad brings the powerful photo editing experience that only Photoshop has to a larger, more intuitive and intimate form factor. This update offers features like Adobe Sensei-powered tools to look at, stylize and spot focus, as well as an allnew Classroom experience for sharing and collaborating on projects through group projects. With Photoshop and Elements, Adobe has created a creative workbench for anyone to build amazing images. With new features like Adobe Sensei, Select & Mask, and Automate, users can create beautiful images faster than ever before. This update to Photoshop and Elements, coming to Mac and Windows, adds new features such as New Paint Curves, and Color Balance panel to give users more flexible ways to adjust the lighting and color of their images. There are also new Design Controls, rotation tools, a new drawing and drawing enhancements, a reworked History panel, a new layer panel plus more general improvements.

oil painting filter photoshop cs5 free download oil painting plugin photoshop cs5 free download oil painting filter photoshop cc 2015 free download oil painting plugin for photoshop cc 2015 free download adobe photoshop 7.0 oil painting effect free download cartoon oil painting photoshop action free download real oil painting photoshop action free download how to download adobe photoshop for free on pc fireworks overlay photoshop free download sky overlay photoshop download

Adobe has recently announced the new feature releases for Photoshop for 2021, as well as a range of new additions to Photoshop Elements. On Photoshop, there's a number of new and exciting features, including reimagined filters powered by Adobe Sensei, which allow you to change the direction of a person's gaze in seconds (it's pretty trippy stuff!). After two years of an annual release cycle, the Adobe Photoshop line is changing up its release schedule. For the first time in nearly a decade, Photoshop will be changing to a biennial release schedule; otherwise known as biannual releases. Like the rest of the Adobe Compendium titles, Photoshop Elements is an absolute cinch to get started with. This quick-start guide walks you through the most common tasks you'll need to complete when you first open the program, and it will also show you the steps for those more complex tasks, like sorting out multiple files or recreating fading backgrounds. After this quick start, you'll run through the document-based editing and creative workflow that has made Photoshop a goto tool for so many of today's most accomplished creators. Adobe Photoshop Elements: A Complete Course and Compendium of Features is your guide to creating, editing, and enhancing images and designs in Adobe Photoshop. Whether you're retouching a photograph, making a simulated chalk drawing, or creating a composite photo with a 3D drawing, Photoshop is the tool for you—and this

book will teach you what you need to know.

Photoshop has long been the standard within the graphic design world and that will continue for many years to come. The decision to discontinue Photoshop 2D was made by a board of Photoshop users and not by a financial decision maker. Photoshop is a popular program, indeed it is one of the most successful, but losing the core 2D capabilities would have dire consequences for both the product and its customers. The news comes as a major blow to the graphic design community who are looking to Photoshop to become more of a 3D design tool, with Photoshop 2D apps such as the Adobe Typekit and Illustrator no longer seeing their future. Many of the features Photoshop and other Adobe software bundle offer new and professional options to create stunning and effective work … but not always, which is a frustrating downside. Nonetheless, you can find a way around that particular problem. You can avoid using many of the undesirable features, because they won't be available for those who don't have the version. That's why always install the latest update for best features and environments. In one of the new features, you can push away the unnecessary information not only for the neighbor, but an annoying telephone caller for your cell phone on your way or simply a declining Internet connection on your home computer. By default, Photoshop shows every window, and if any one of them loses focus, the rest of them will automatically draw its attention. Users don't have to worry that the word 'snap' shows up on their screen while editing any one of the file. An other example is, if you are using the rectangle tool, then you can move around easily without clicking the mouse over any shape, only by using the arrow keys instead of the mouse.

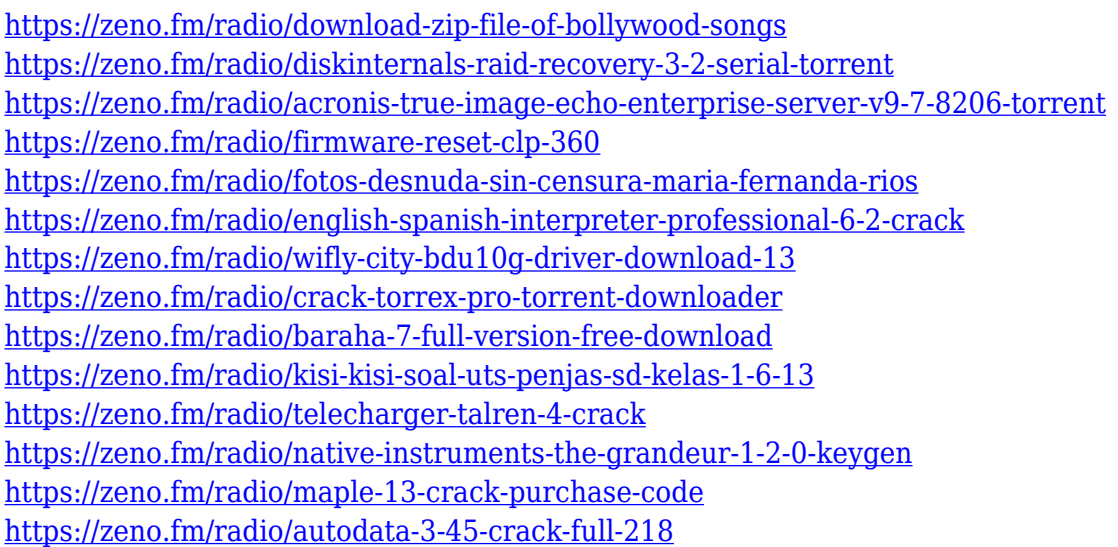

Adobe's Bridge is the premier tool for working and sharing your files with others. You can open multiple documents at once, image by image, without size limitations. All without switches or mouse clicks, and with the ability to share and publish your work using OCR to generate a searchable PDF. You can even share your work by including the links. This enriches your output even more, and it works in one simple application. Learn how to open your images in Bridge, resize them, and even apply text to your images. Then you can use Photoshop's powerful selection tools to make them, or else remove elements such as people from your images. Even if you like to work with Photoshop exclusively, you might occasionally need to open a different file type within Photoshop. Now is the time to read this brief overview, which explains how to open and work with other file types, such as JPEG, TIFF, and JPG. Don't forget to check out Article 081: How to Open, Edit and Save Other File Types This tutorial will guide you through the process of using Adobe Smart Guides. Smart Guides,

sometimes called Rough Guides, appear as vertical painted or solid lines on the canvas surface, as in the example below. This guide gives you the best possible guidance for positioning the handles and guides. Access various filters within Photoshop CS6 in a different way. For example we can turn old images black and white with a single click, alter the tone, contrast, color, edge, and other attributes. You can use the straightened images to create templates, scan, and or print them. Moreover, it hints users to focus on the object without getting distracted by the unnecessary details.

There are also so many cool features I could have put in this list. I honestly have no idea where to start with this list – there are so many features that I wanted to include I just couldn't think of any way to do so. There are some features that are simply amazing, others that I use frequently, and still others that are perfectly situated in the perfect place that I use on a daily basis and only seem to get better as I use them more often. So, for the curious, I'll try to do my best to explain the features I use and why I think they are great in the comments and in my next video. The Adobe Photoshop Kit includes over 200 web design, graphic design and photography presets to help you quickly start creating professional-quality graphics online. Use these presets to adjust colors, create incredible textures, add special effects and more! The Adobe Photoshop Kit includes over 200 web design, graphic design and photography presets to help you quickly start creating professional-quality graphics online. Use these presets to adjust colors, create incredible textures, add special effects and more! I feel like I actually know even less of Photoshop's features than when I originally started using it, so after teaching myself a good deal of Photoshop's features, I'm now trying to arrange them into organized posts (including these posts), so even I can navigate Photoshop's features. I have already put together a list of my favorite 20 features, of which I even made a poster out of them. I have just a few more posts to do for this list, so I'm sure it will be long.